## 情報技術活用経営改革セミナー

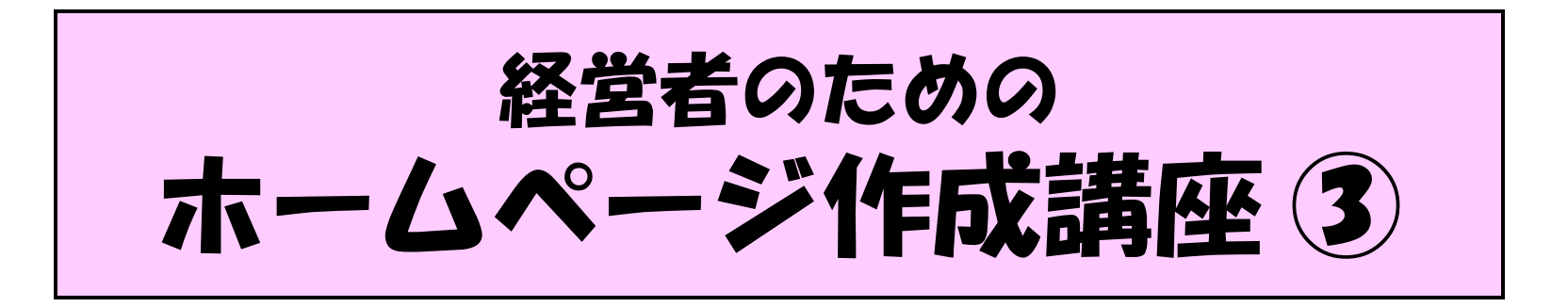

運営管理とホームページ ~どのようにホームページを維持するか~

# 本日の内容

●どのようにホームページを維持するか ●中小企業のIT導入の壁とは ●お付き合いを継続するために ●お客が選ぶネタ作り ●作業の基本をしっかりと ●こうやって毎週更新中(事例紹介)

●どのようにホームページを維持するか

■どのようにホームページを維持するか

● どのようにホームページを維持するか ● 中小企業のIT導入の壁とは ● お客が選ぶネタ作り ● 作業の基本をしっかりと ● こうやって毎週更新中(事例紹介) ● お付き合いを継続するために

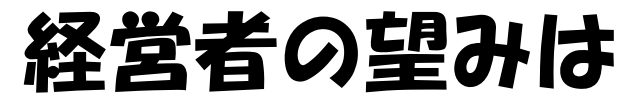

■どのようにホームページを維持するか

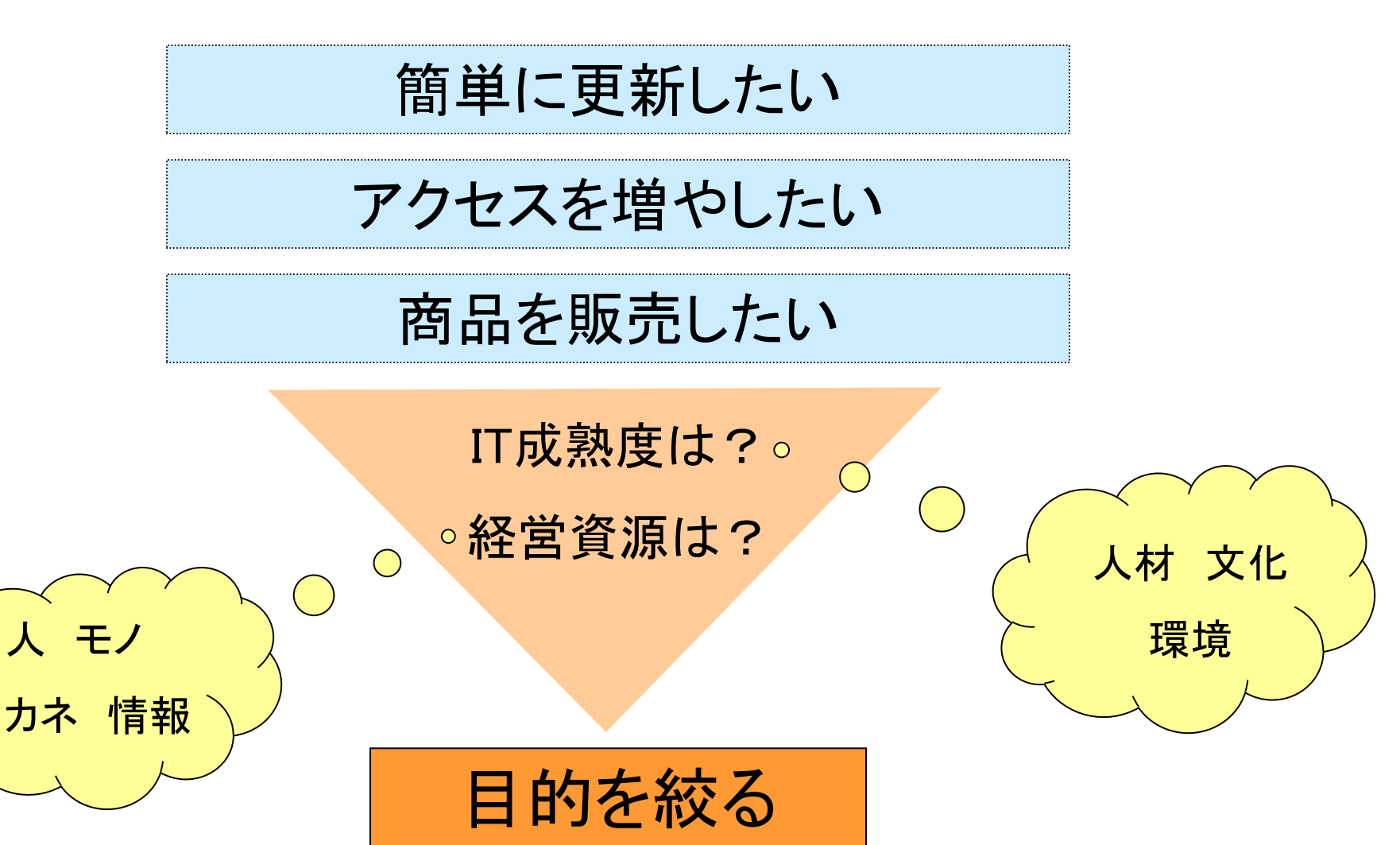

## 自分で更新できるのか

■どのようにホームページを維持するか

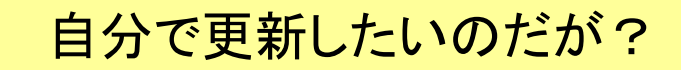

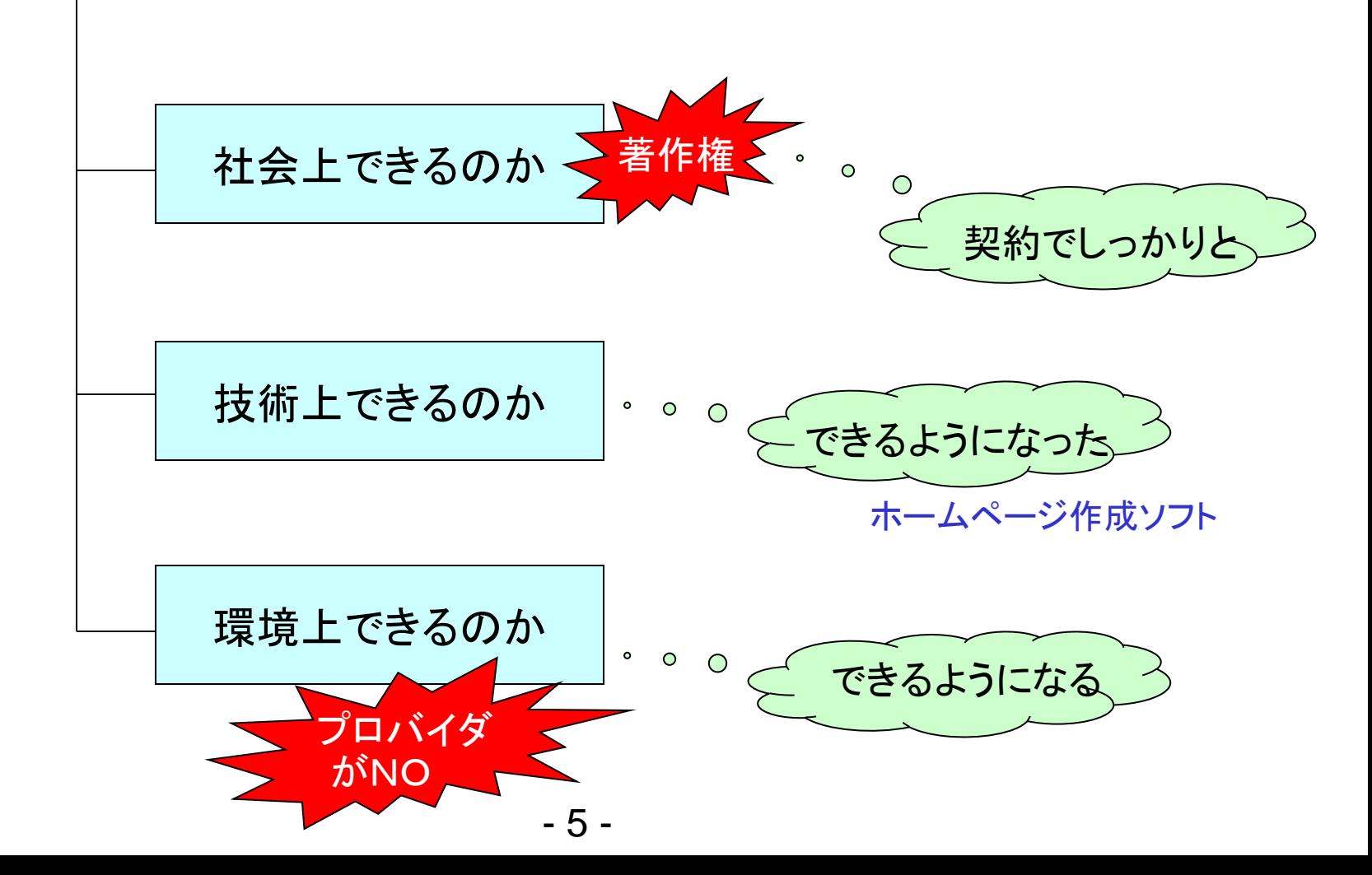

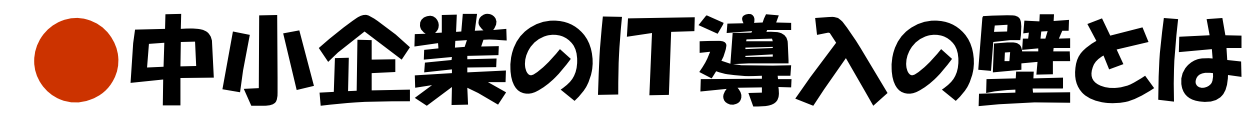

■中小企業のIT導入の壁とは

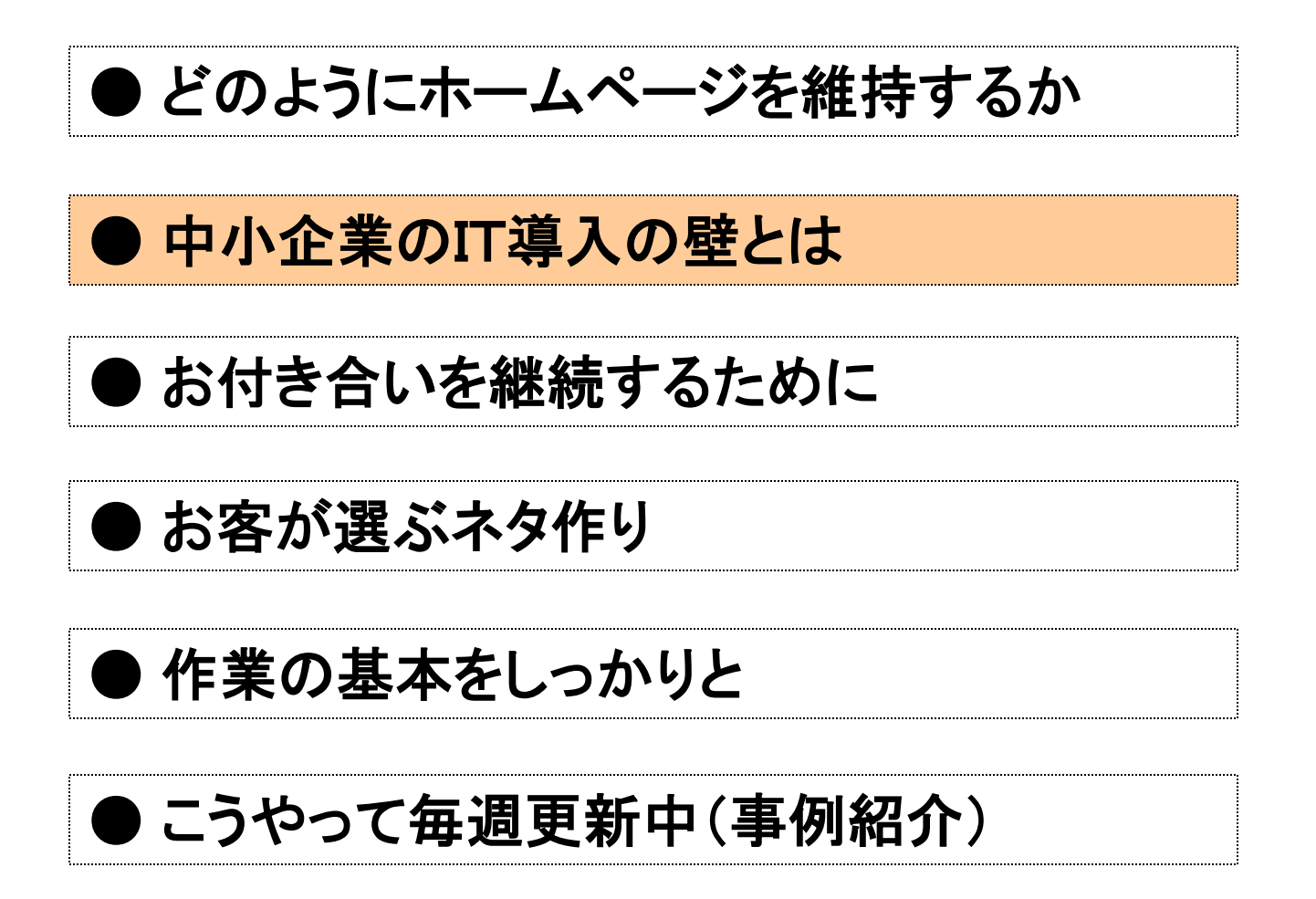

### 中小企業の1T導入の壁とは?

■中小企業のIT導入の壁とは

- 課題1:身の丈に応じた投資額に収まらない
- 課題2:システムを小回り良く変えられない
- 課題3:社内にITが分かる人材がいない
- 課題4 誰に相談したらよいか分からない

これらの課題は、小規模の企業に顕著

#### 課題 1 : 身の丈に応じた投資額に収まらない

■中小企業のIT導入の壁とは

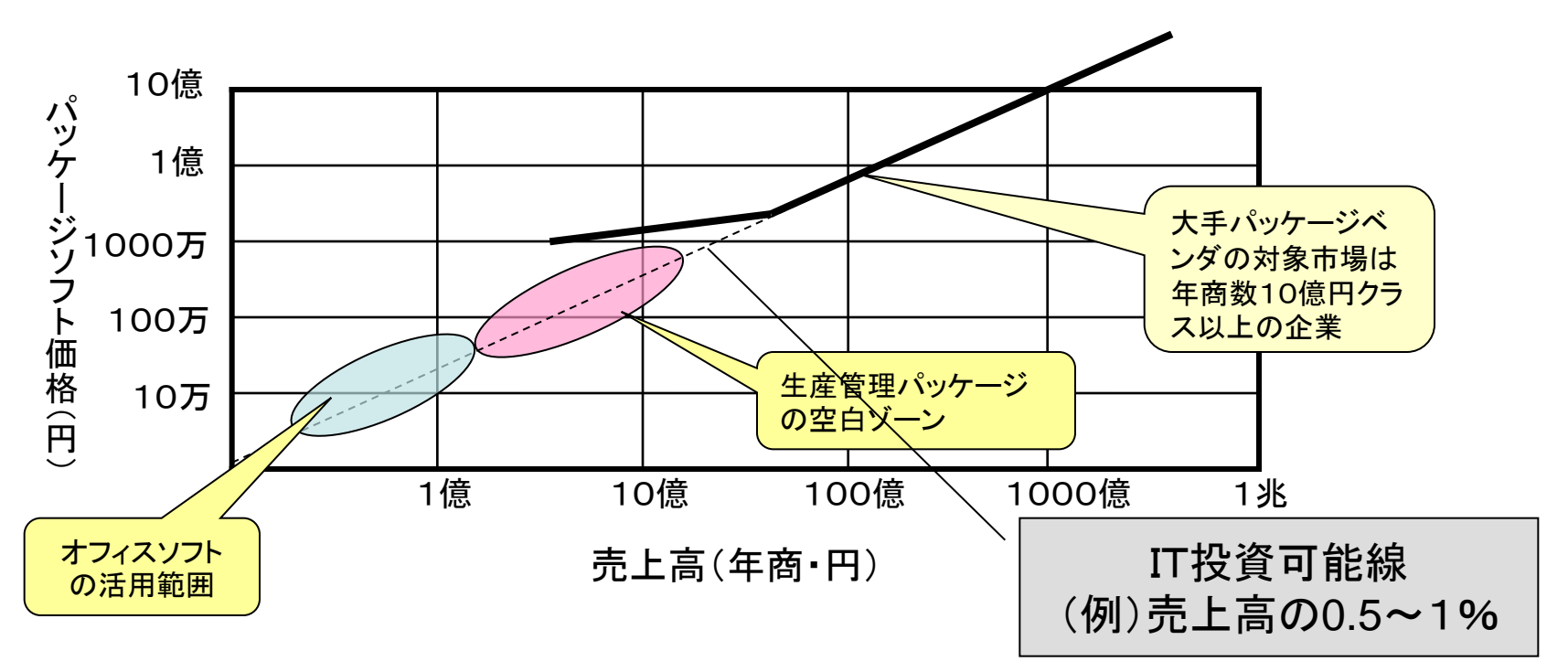

■数十億円クラス以下の企業向け生産管理ソフトは空白ゾーン

- ●年商10億円クラスの企業向け:妥当なコストの使いやすい 生産管理 ソフトの提供が必要
- ●年商1億円クラスの企業向け:オフィスソフトを効果的に利用するため のツールが必要

#### 課題2:システムを小回り良く変えられない

#### ■中小企業のIT導入の壁とは

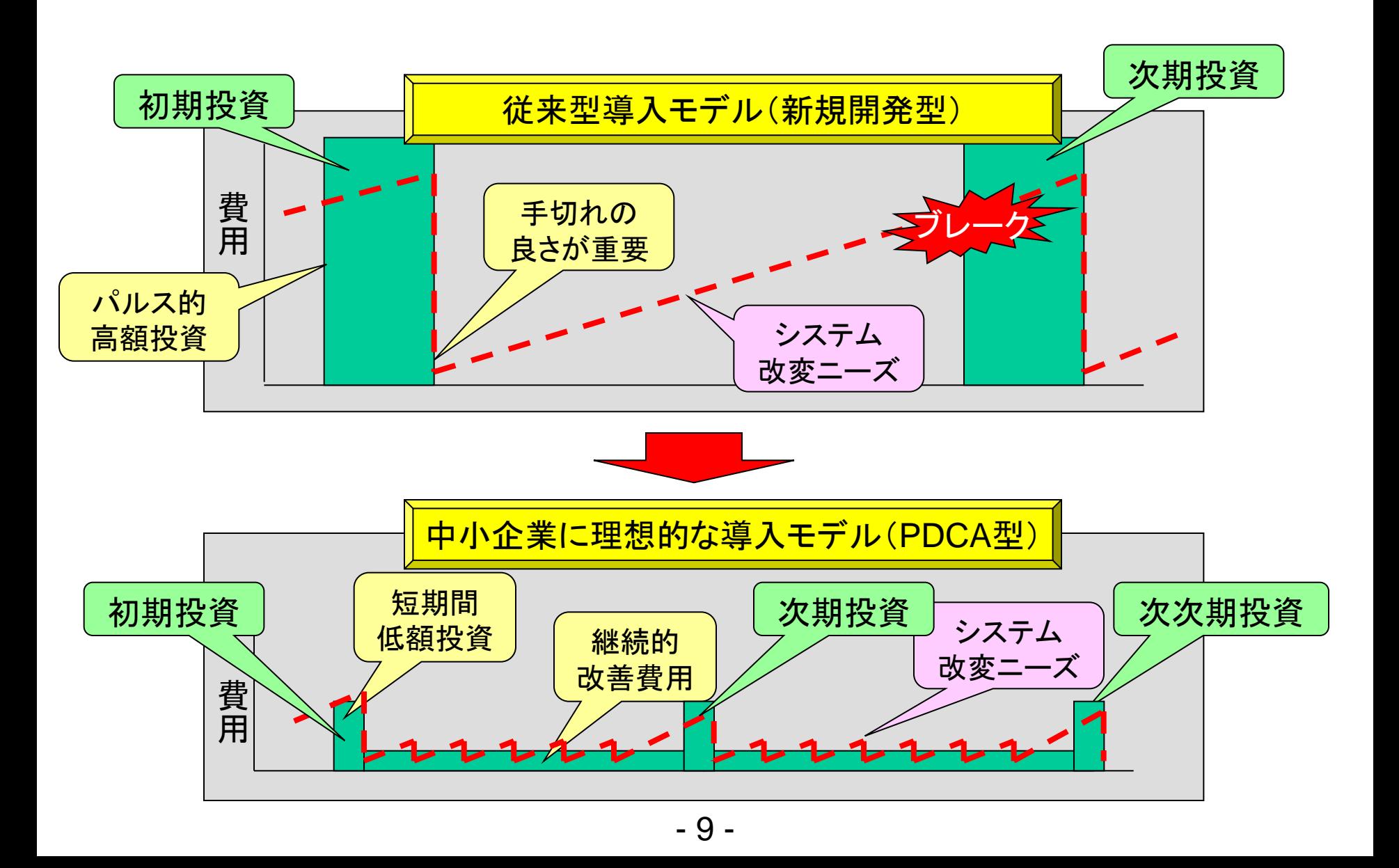

### 課題3:社内にITが分かる人材がいない

■中小企業のIT導入の壁とは

■中小企業のニーズ

- 創意工夫を生かし、自社の仕事の手順に合わせて、情報 システムを導入したい
- ビジネス環境変化に柔軟に対応するため、システム導入 後に使いながらソフトの修正・変更を自由、簡単に行いた い
- これらを身の丈にあった投資金額の範囲で実現したい

#### ■ニーズの解決手段

- *"ビジネスパソコン研修コース"*を利用し、社内にIT推進 キーマン人材を育成する
	- 自力で業務のIT化を実現するためのITツールを利用する
	- この*IT*ツールを使いこなせる人材を社内に育てる
- 人材が育つまではITコーディネータの支援を活用する

### IT導入の壁の解決策

**一 ■中小企業のIT導入の壁とは** 

#### 社長のリーダーシップと決断が前提

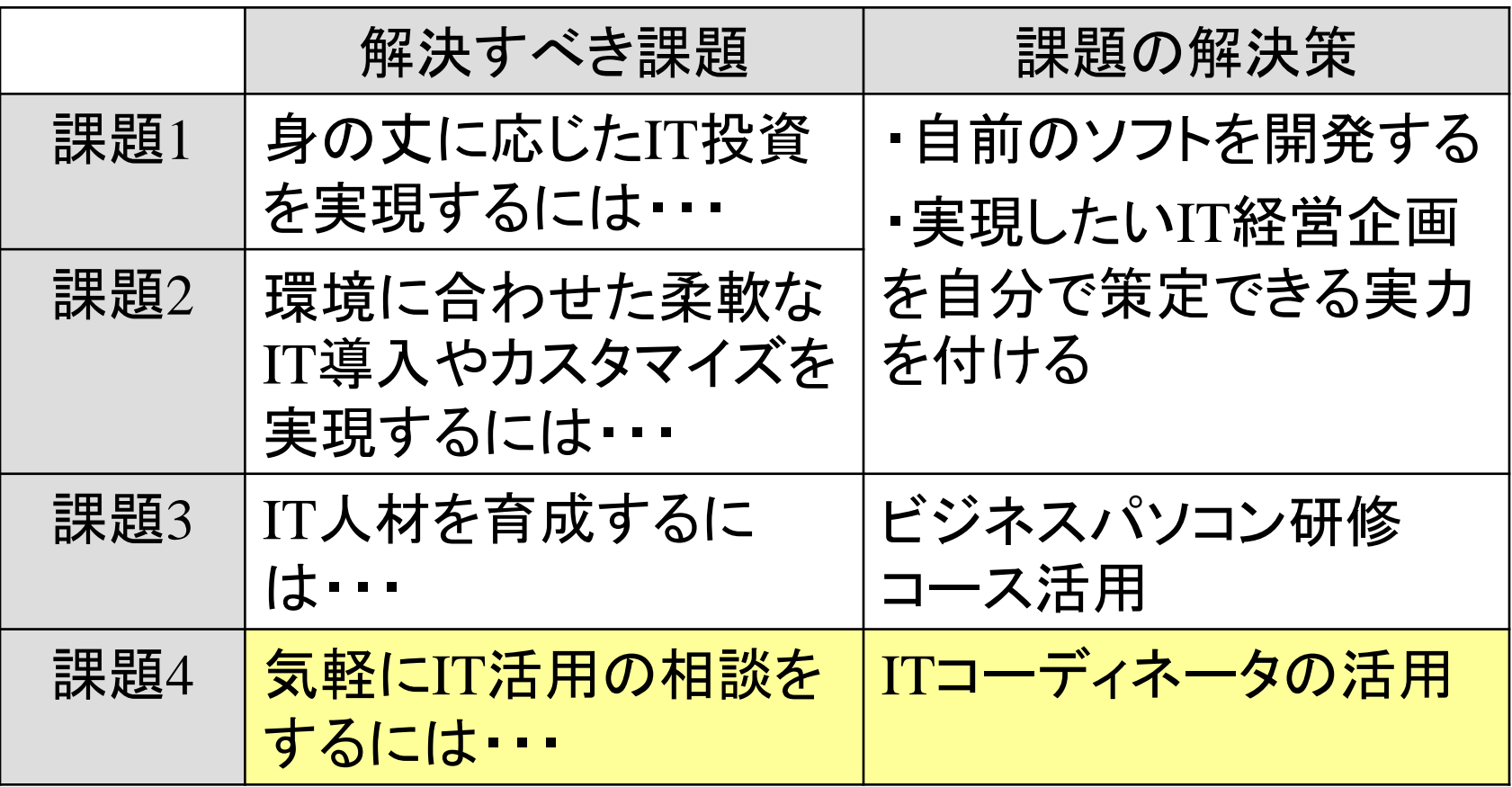

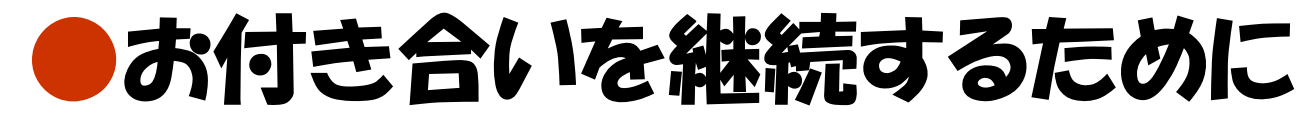

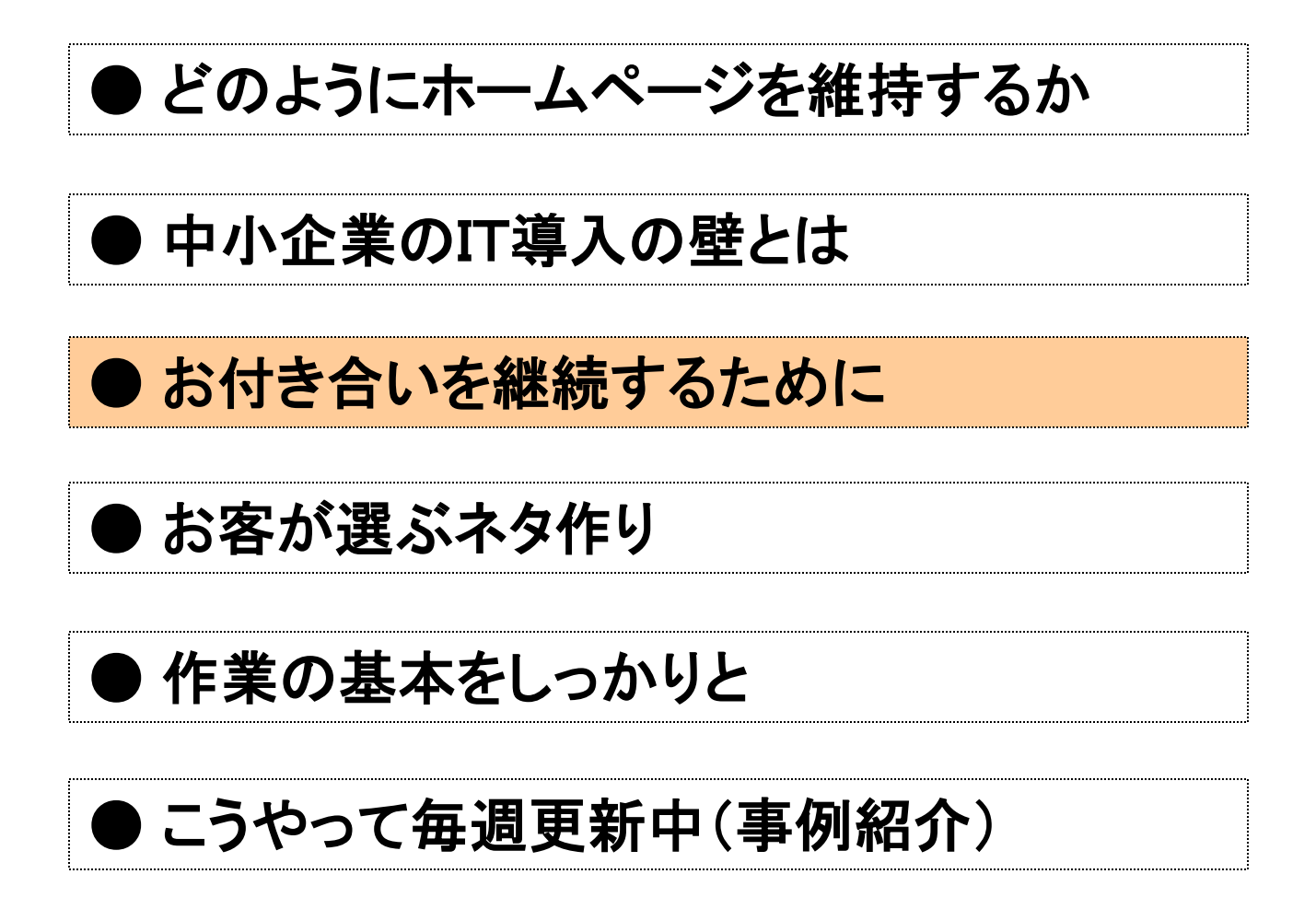

組織の役割とチームワーク

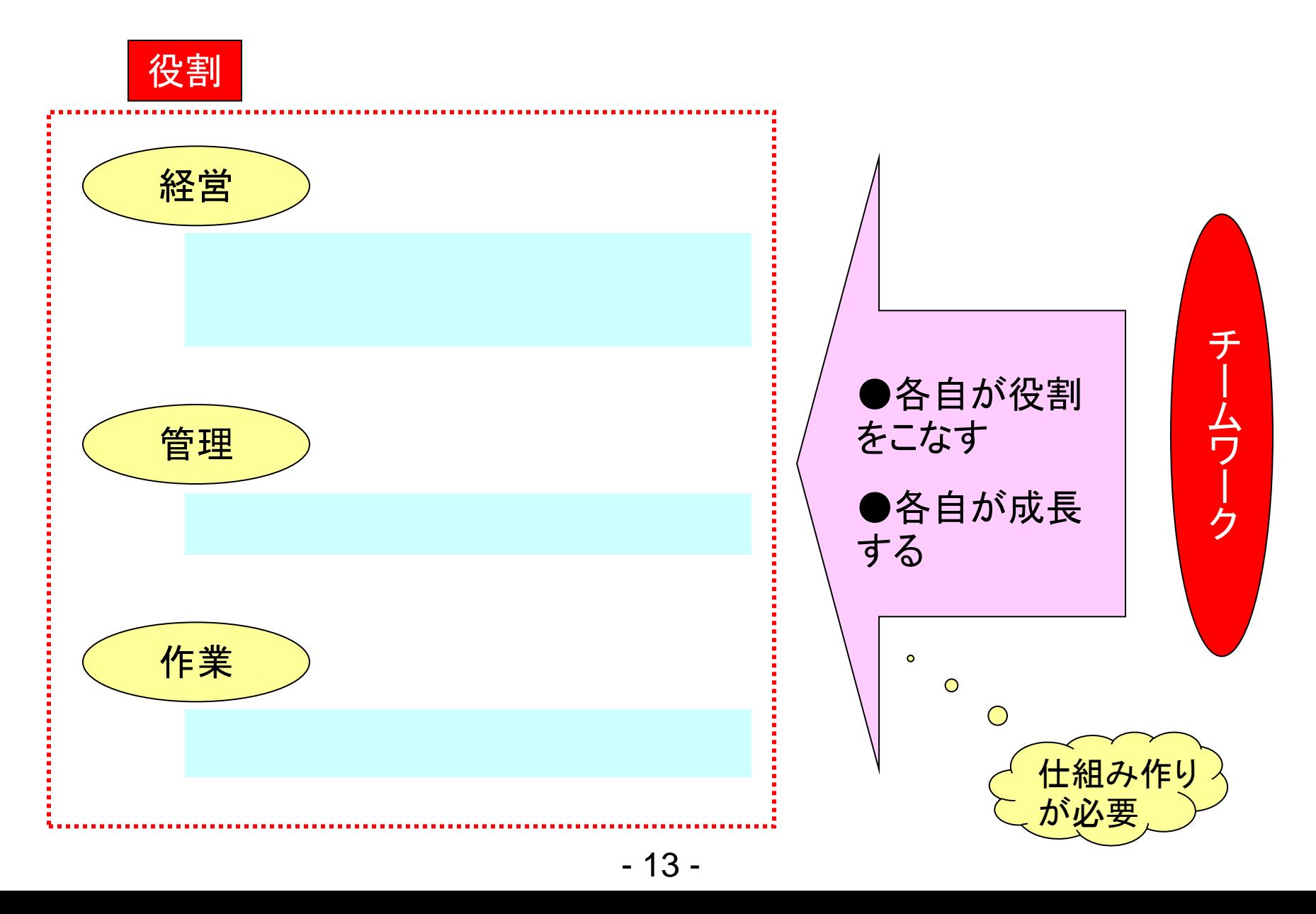

## モノの世界の儲け

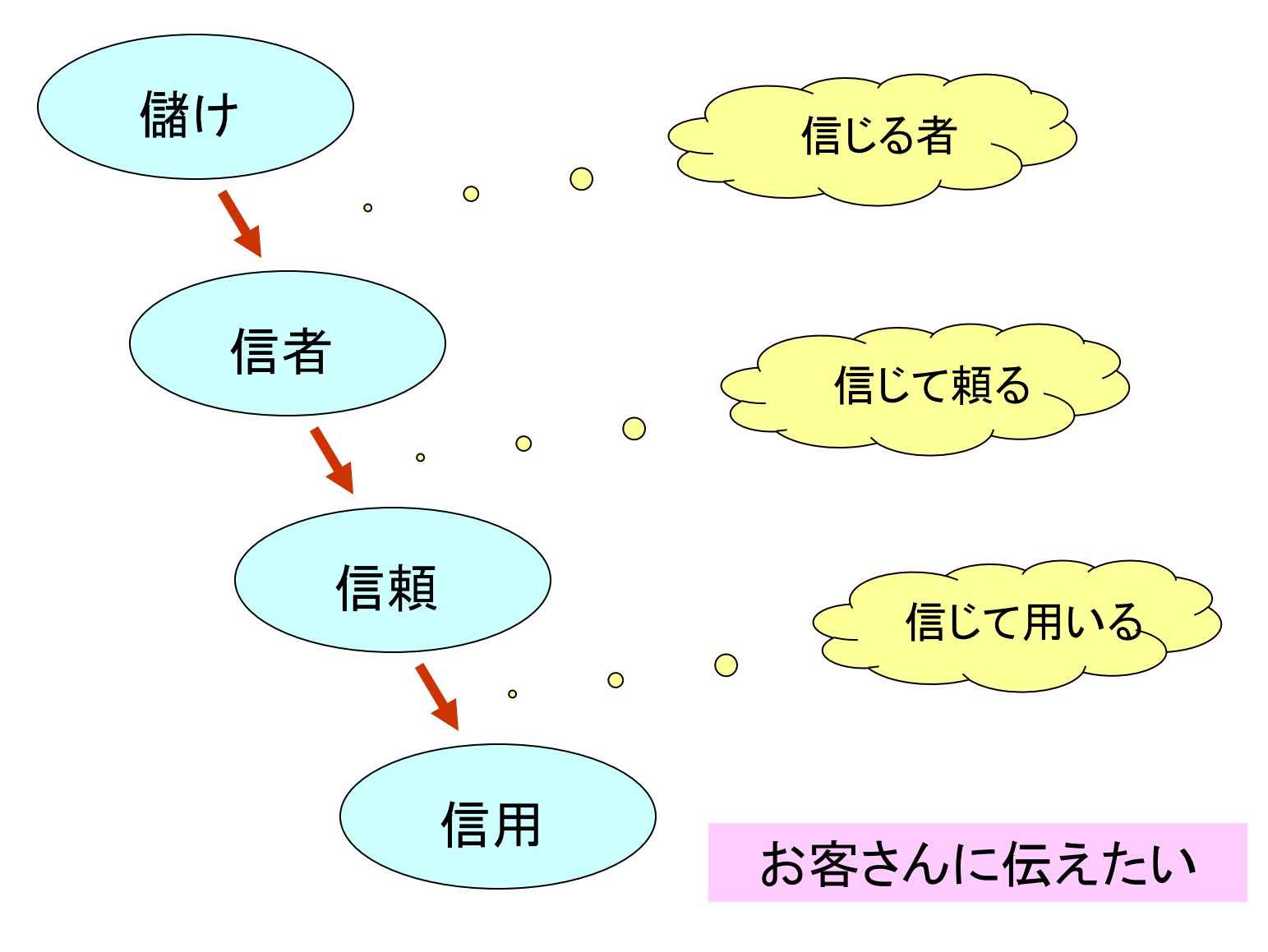

## なぜ仕組みが必要なのか(1)

```
そんな「モノ」なぜ必要なの... 何故?!
 失敗すると 「お金」も「信用」も
         「お客様の気持ち」も「社員の気持ち」も
         「ヒト」も 「失う」から
大切なことは・・・
失敗を二度と繰り返さない仕組み作りをすること
だれも失敗しようとは思っていないヨ!!
   仕様がなかったんだ ⇒
   仕方がなかったんだ ⇒
だれの責任 ⇒ もちろん会社の責任!!
```
## なぜ仕組みが必要なのか(2)

■お付き合いを継続するために

どうすれば上手くいくのか?! 最初から上手くいく仕事はない! 大切なことは? 上手くいかなかったことミス(不良・不適合)を 二度と繰り返さないようにすること!!

会社にとって1回目の失敗はとても歓迎すべきこと! (良くぞ失敗してくれた)

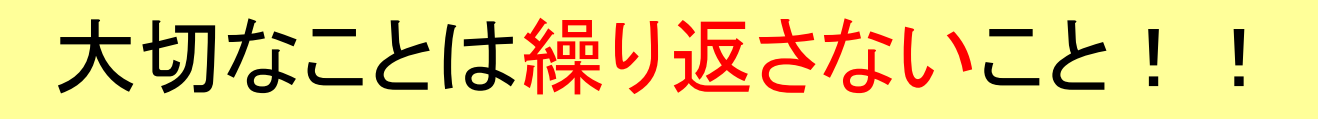

仕組みをつくるとは

#### ■お付き合いを継続するために

仕組みとは、

- ・日々日常の仕事の手順を決めて(Plan:計画)
- ・決めたように実施して(Do:実行・実施)
- ・手順に不備がないかチェックして(Check:チェック)
- ・あれば改善又は予防する(Act:改善)

### これが仕事の仕組み(プロセス)

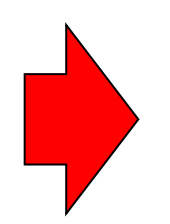

問題点を早く気付いたりムリ・ムダ・ムラを少なくする ⇒ミス・ロスをなくす!

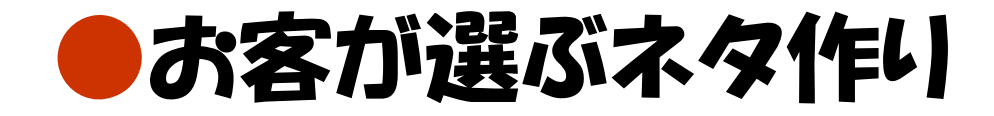

■お客が選ぶネタ作り

● どのようにホームページを維持するか 中小企業のIT導入の壁とは ● お客が選ぶネタ作り ● 作業の基本をしっかりと ● こうやって毎週更新中(事例紹介) ● お付き合いを継続するために

### なぜ選ばれる必要があるのか

■お客が選ぶネタ作り

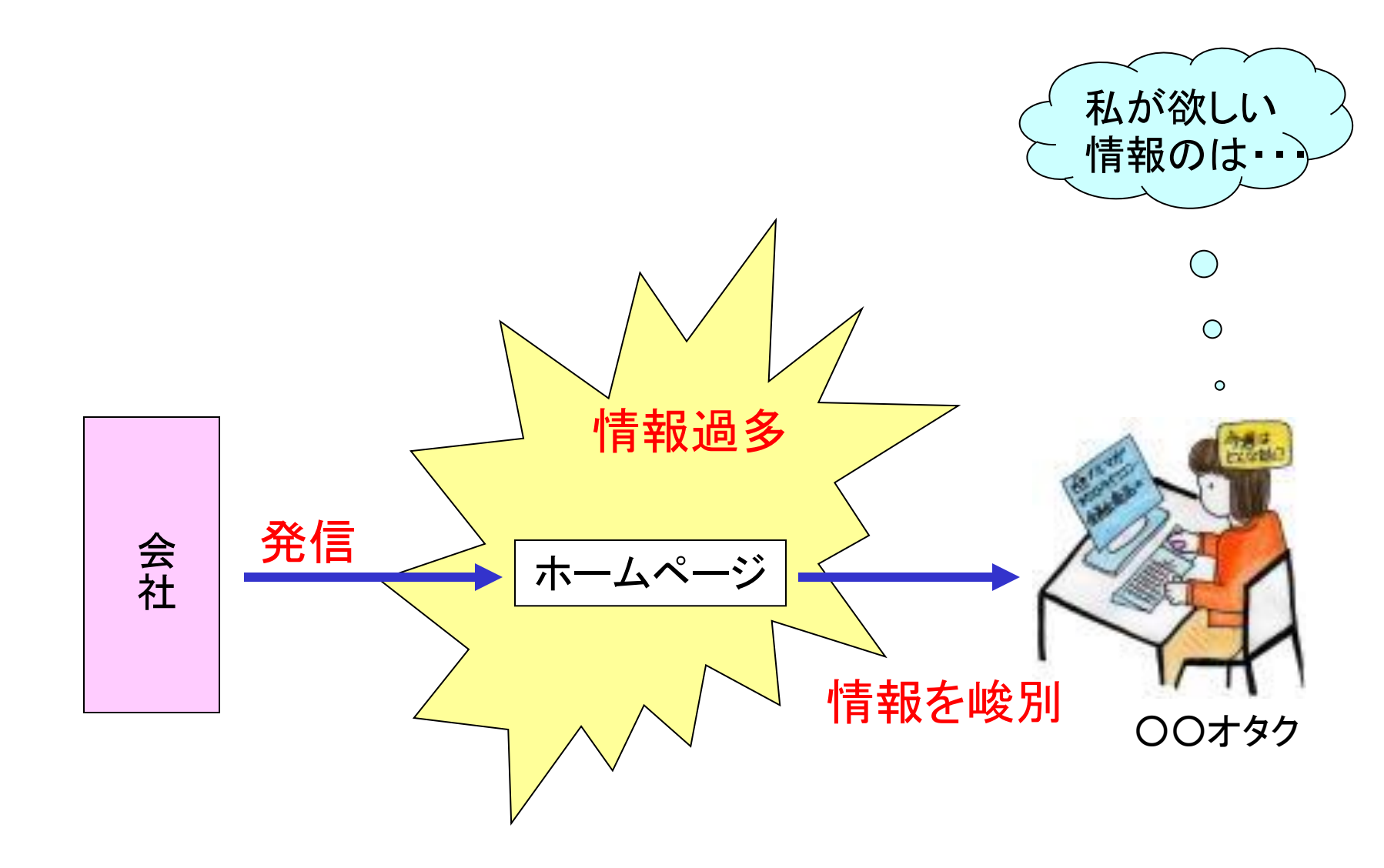

情報のレベルにも段階がある

#### ◆情報のレベルにも段階があることに注意する?

■お客が選ぶネタ作り

情報のレベルとは ⇒情報の質=情報を扱う仕組み

 information(インフォメーション)報道・資料・ニュース knowledge(ナレッジ) 知識・熟知 intelligence(インテリジェンス) 知能・知力

⇒地震の報道をどう捉えたか

オタクに選ばれる情報とは

■お客が選ぶネタ作り

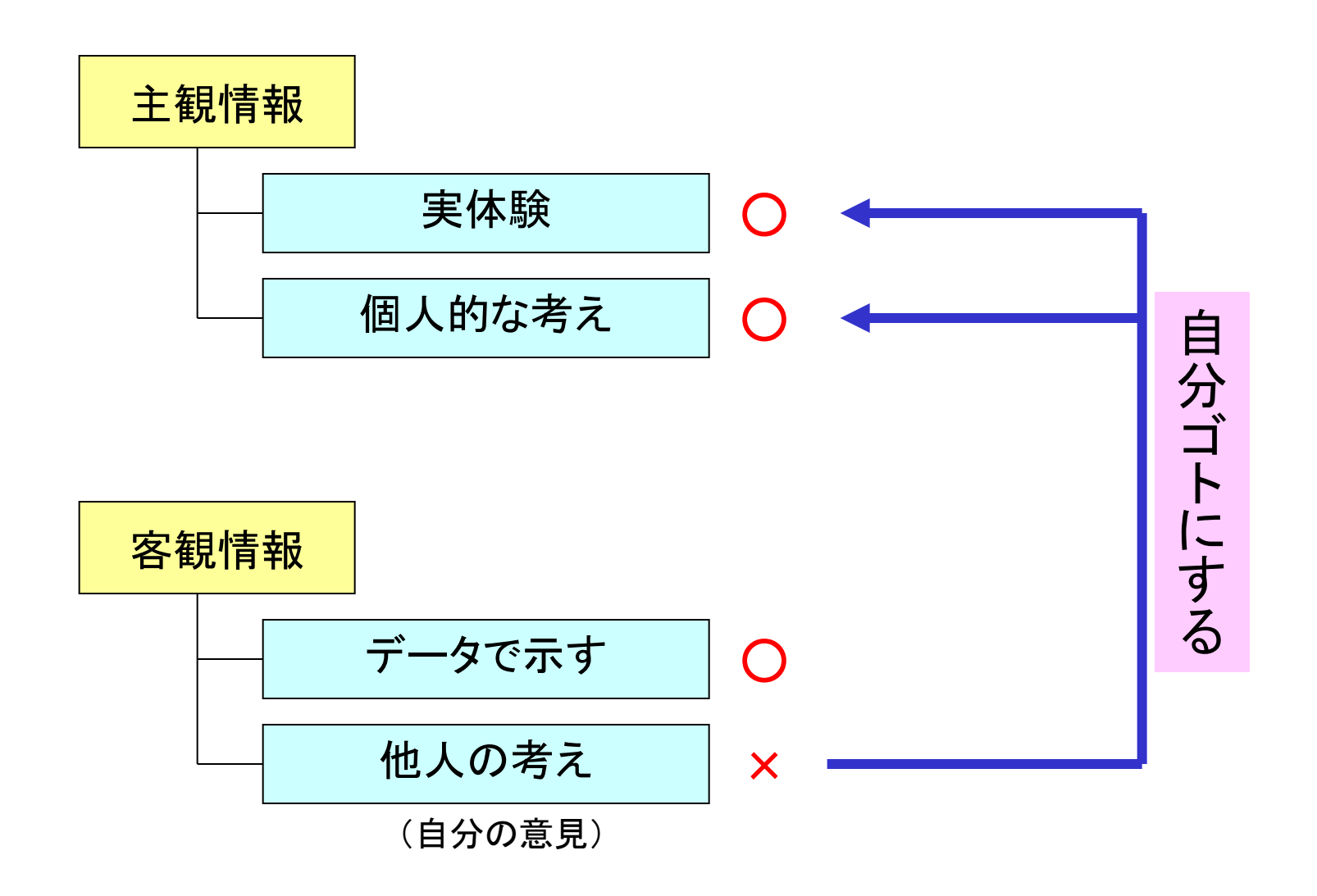

わがまま発信のススメ

■お客が選ぶネタ作り

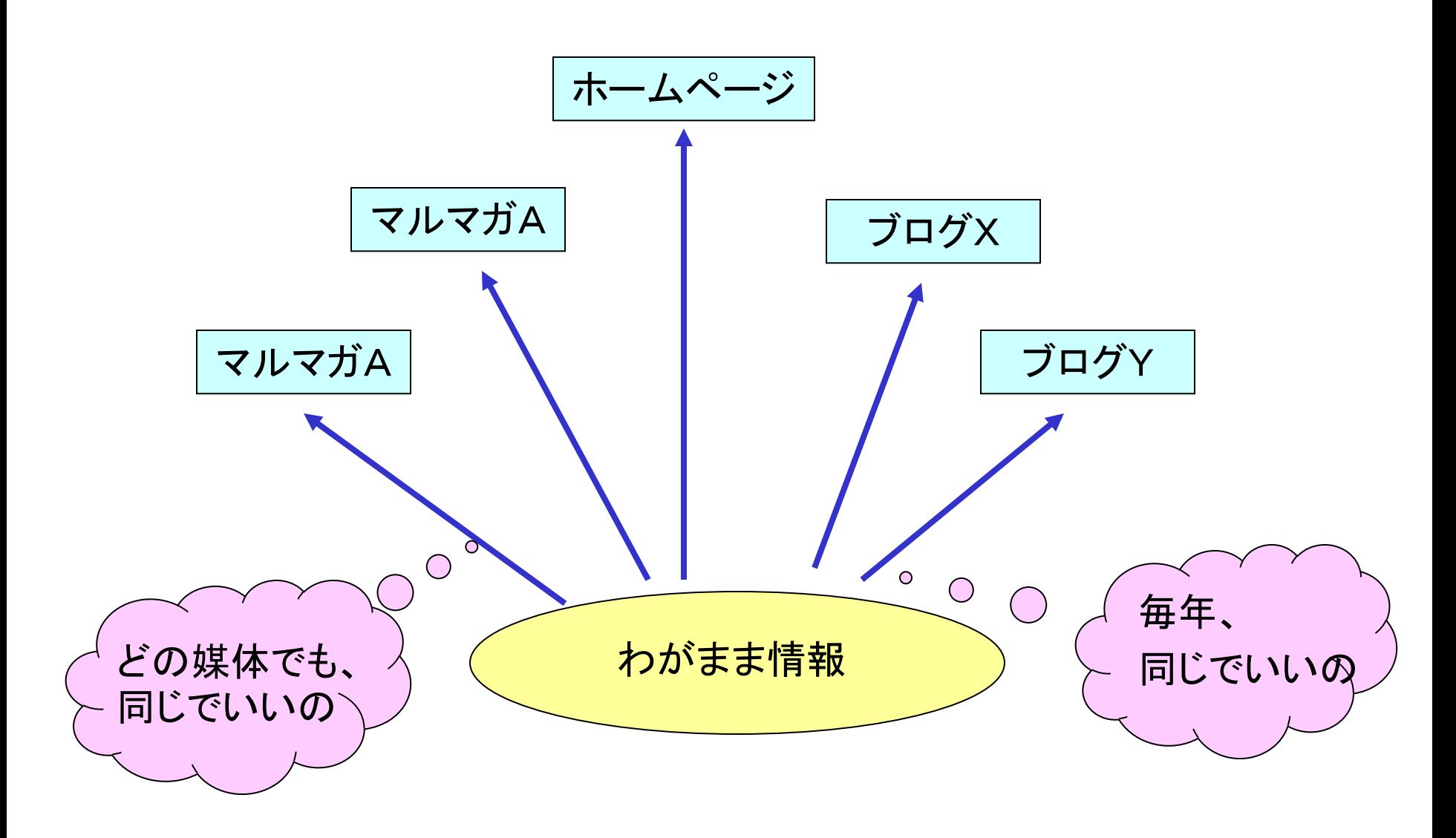

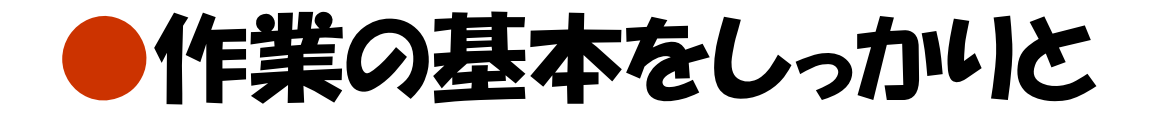

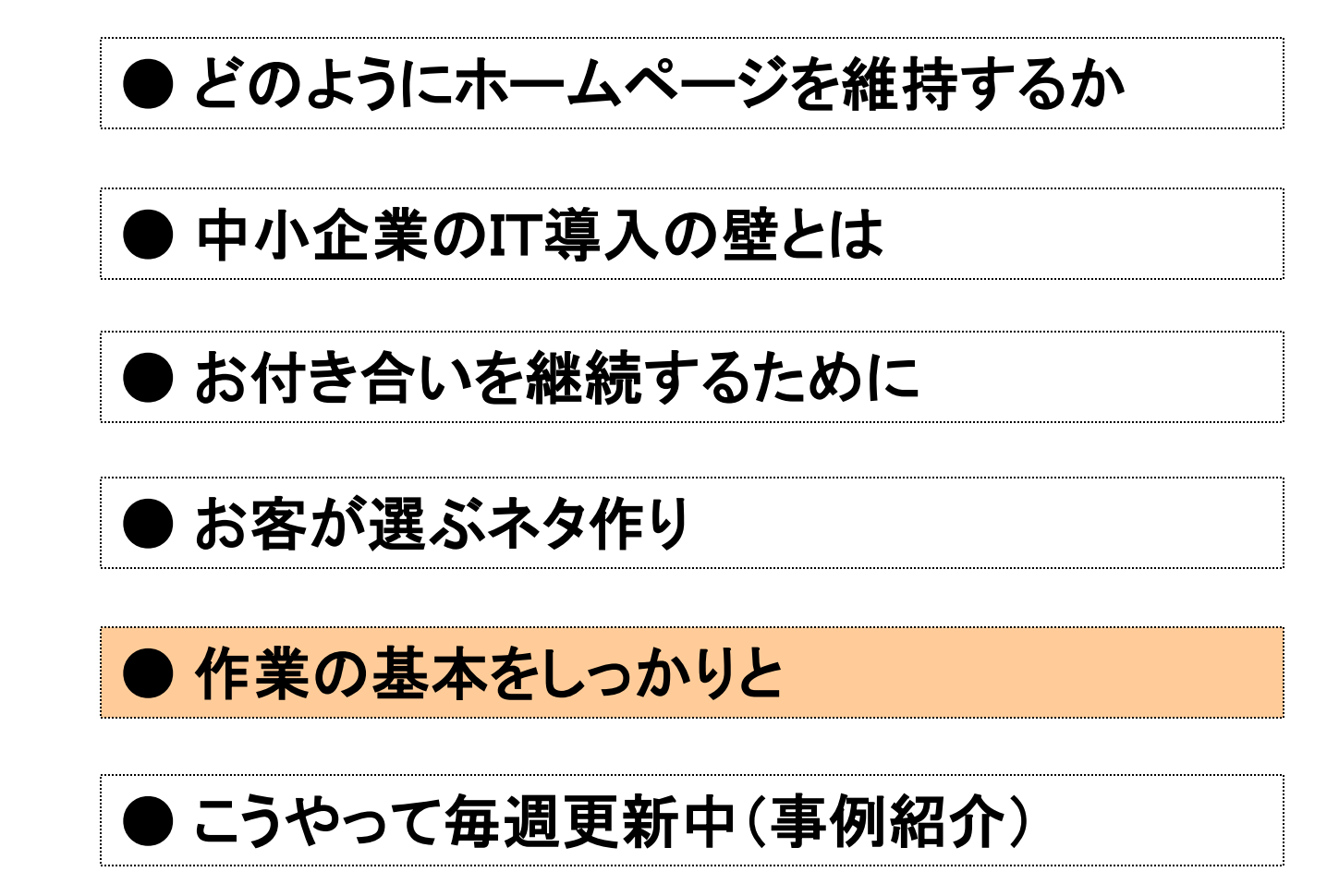

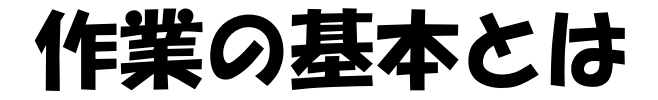

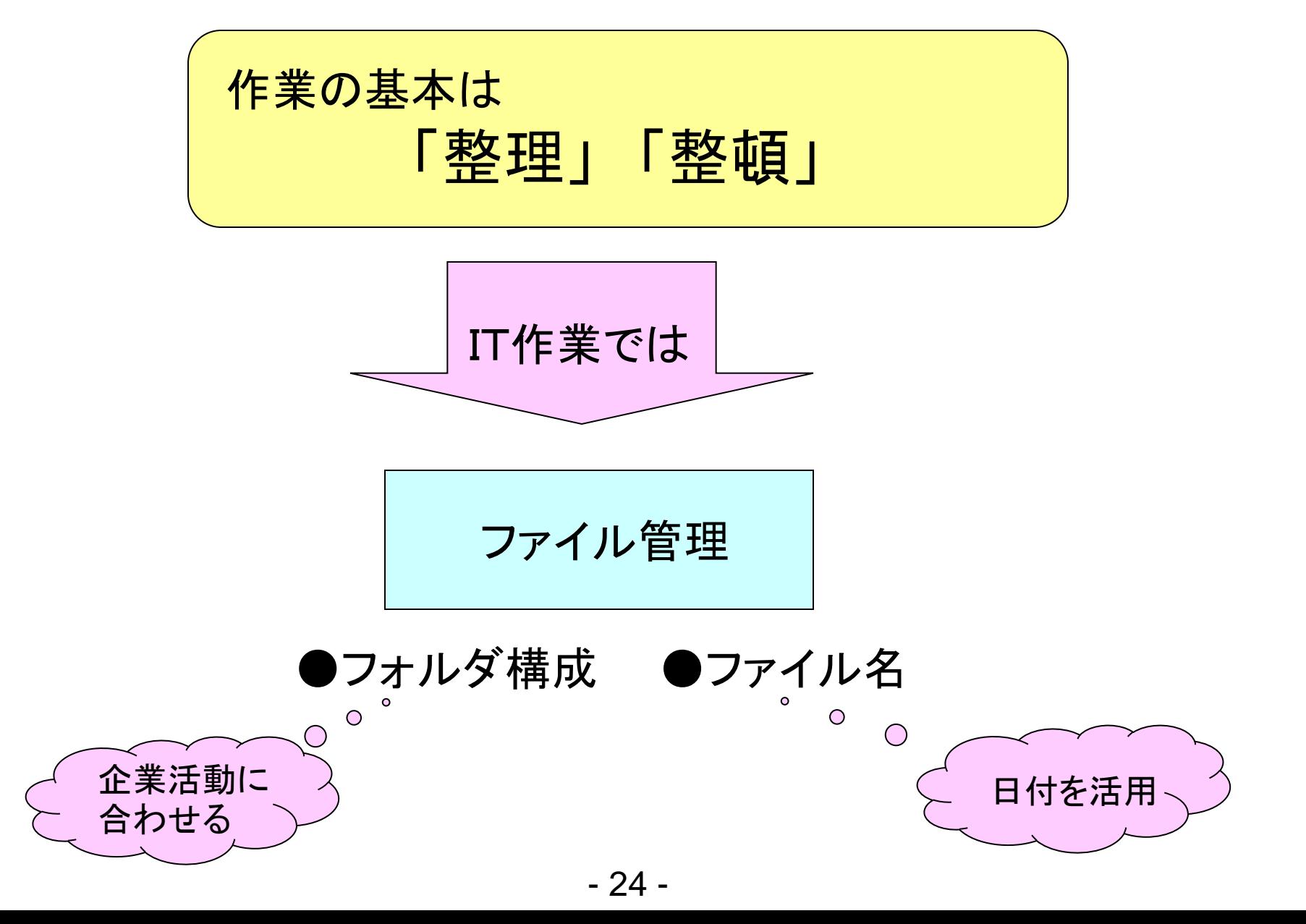

## フォルダ構成をどうするか(1)

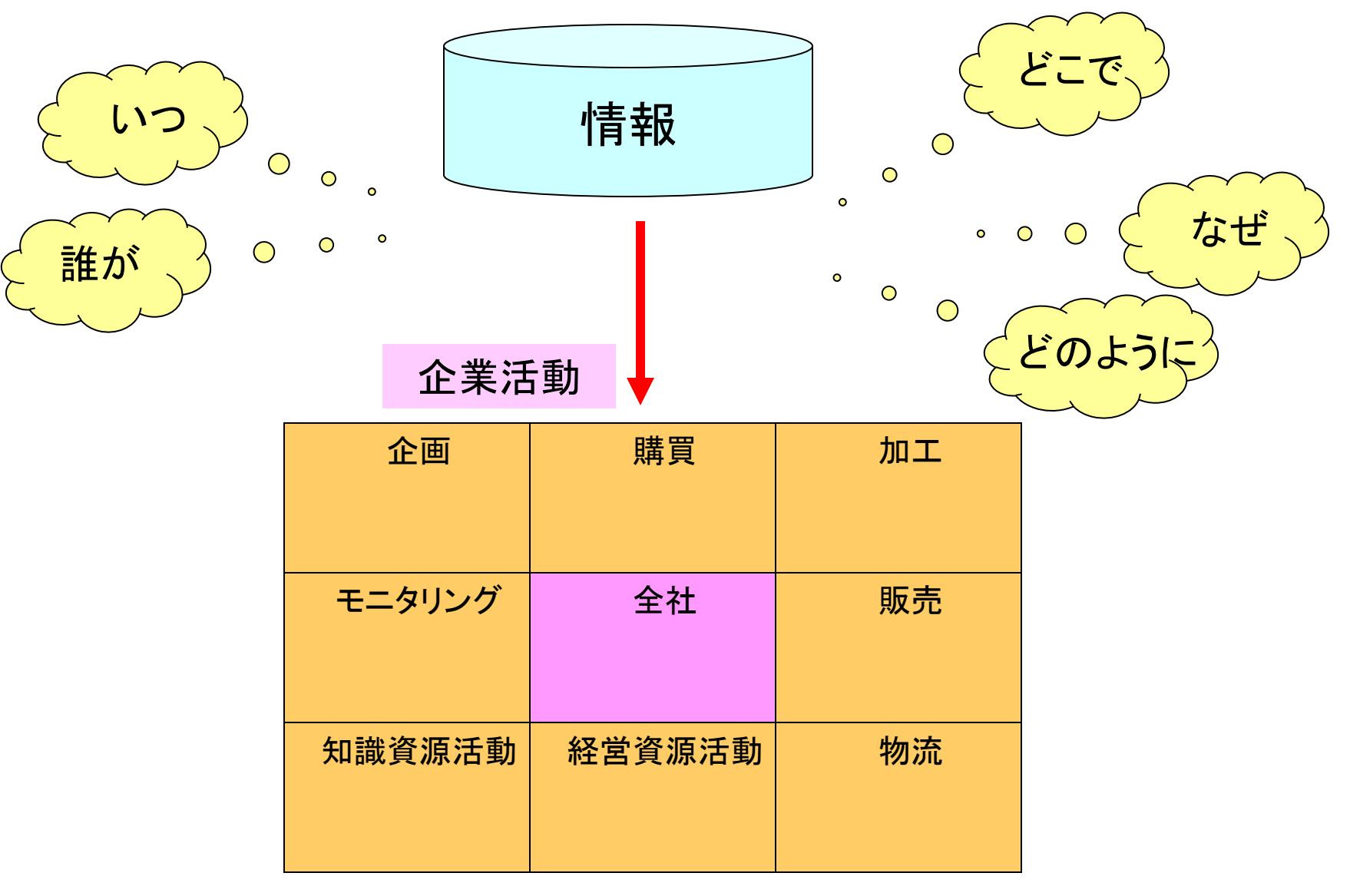

## フォルダ構成をどうするか(2)

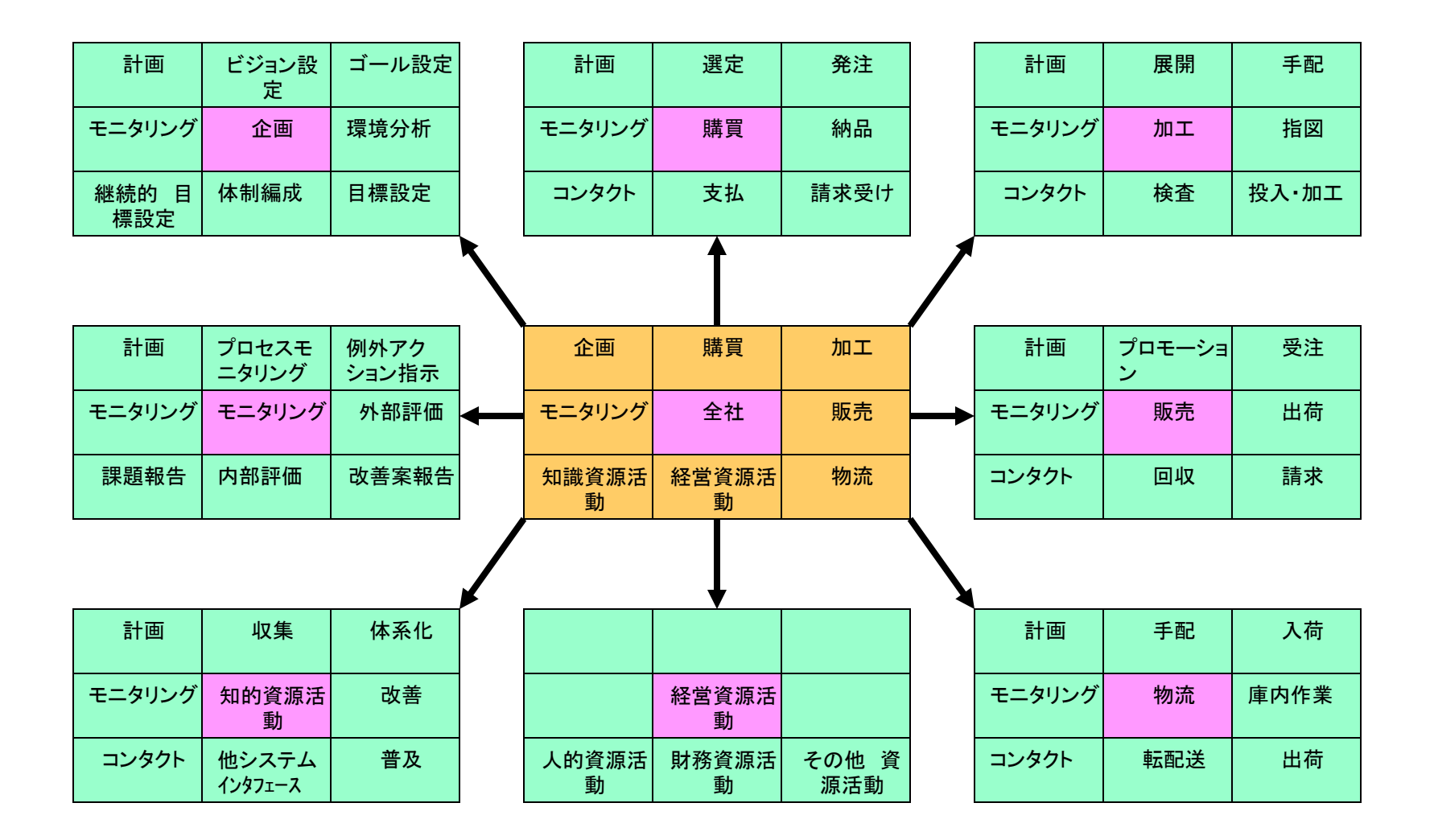

## フォルダ構成をどうするか (3)

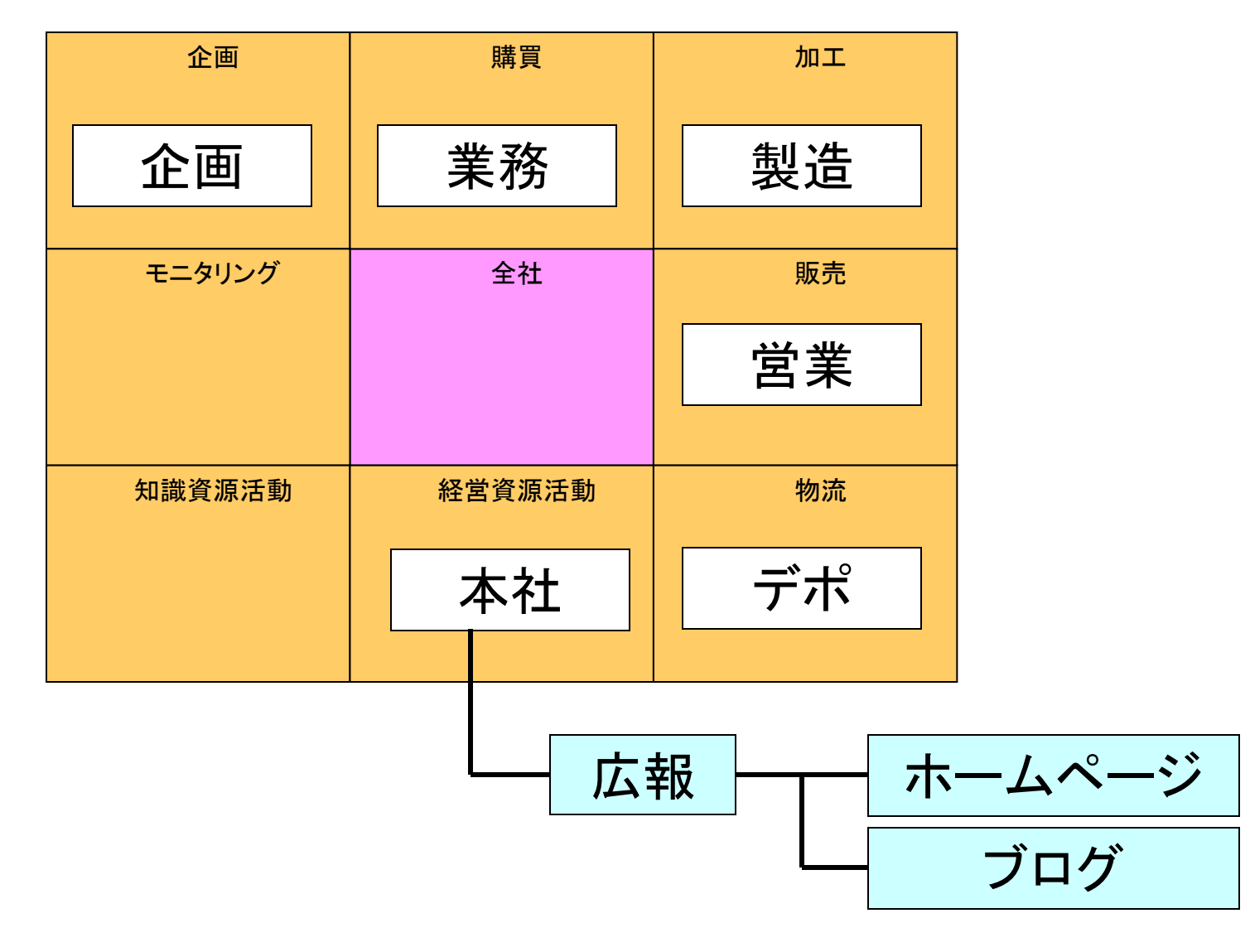

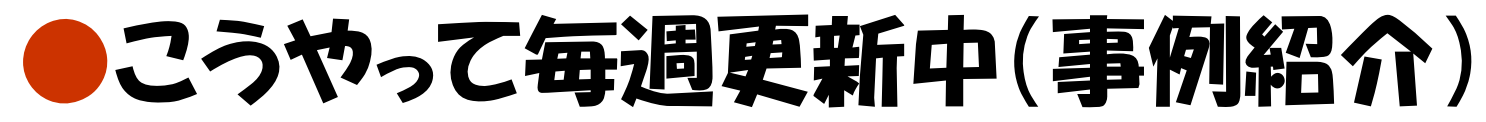

■こうやって毎週更新中(事例紹介)

● どのようにホームページを維持するか 中小企業のIT導入の壁とは ● お客が選ぶネタ作り ● 作業の基本をしっかりと ● こうやって毎週更新中(事例紹介) ● お付き合いを継続するために

# 更新作業の手順

■こうやって毎週更新中(事例紹介)

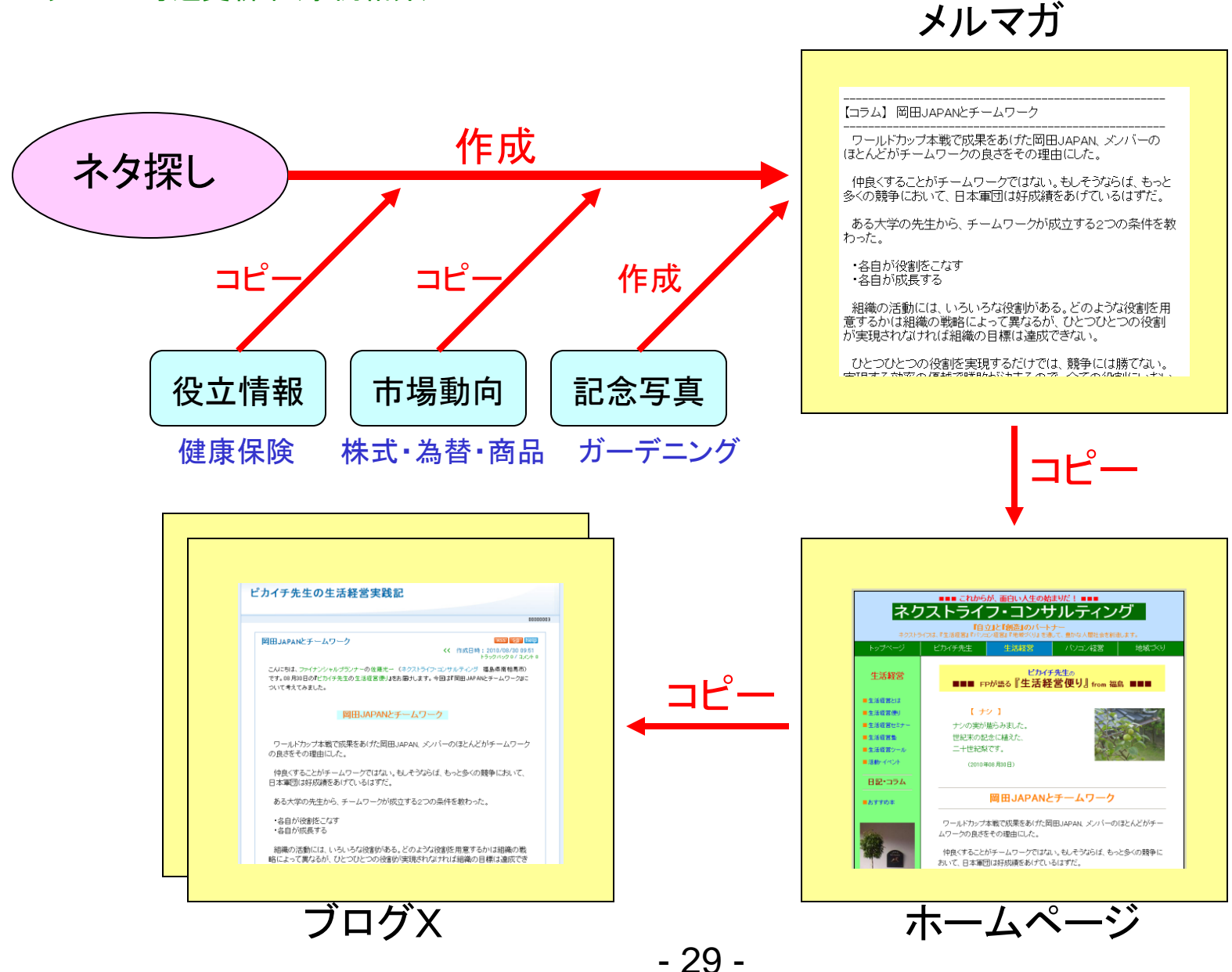

編集作業とファイル名

#### ■こうやって毎週更新中(事例紹介)

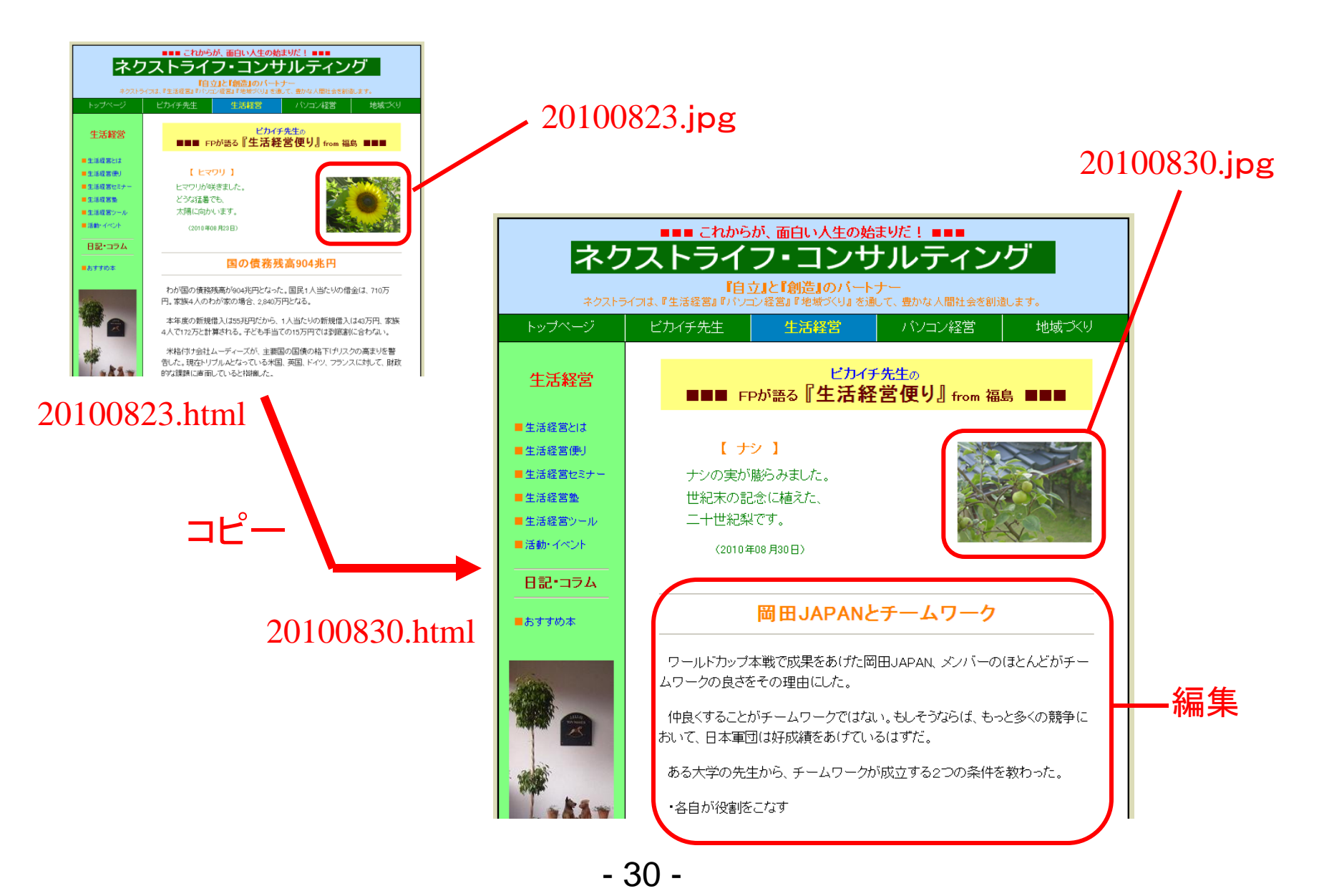